# @O&O software O&O Defrag 78 Server Edition

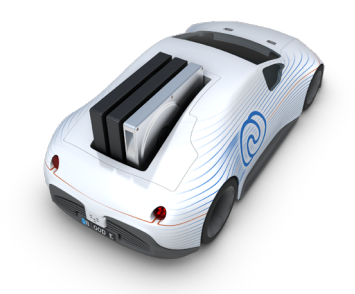

# **Vermeidung von Ausfallzeiten für Windows Server-Systeme**

**Fragmentierte Dateien bremsen Server und Desktop-PCs in Ihrem Unternehmen aus. Deren Verfügbarkeit nimmt ab. Die Festplattenzugriffe können, in Abhängigkeit vom Fragmentierungsgrad, nur sehr viel langsamer erfolgen, so dass wertvolle Zeit unnötig verloren geht. O&O Defrag für Server und O&O Defrag für PCs optimieren Festplatten und SSDs und beugen erneuter Fragmentierung effizient vor. Die dadurch gewonnene geringere physische Abnutzung der optimierten Speichermedien führt zu einer verlängerten Lebensdauer Ihrer Hardware.**

**O&O Defrag schützt Ihr Unternehmen vor vorzeitigem Hardwareverschleiß, erhöht den Hardwarelebenszyklus, ist extrem skalierbar und hilft Ihnen so aktiv, Kosten einzusparen.**

### **O&O IntensiveOptimize**

Intensiv-Optimierung (O&O IntensiveOptimize) ist die bislang schnellste und gleichzeitig umfassendste Optimierung für Windows-Datenträger. Dabei wird eine separate und exklusive Instanz von Windows gestartet, in der ausschließlich O&O Defrag läuft und somit nicht nur die maximale Systemperformance zur Optimierung ausnutzen kann, sondern gleichzeitig auch Zugriff auf sämtliche Dateien hat. Unabhängig, ob es sich um Systemdateien oder im laufenden Betrieb von Windows exklusiv gesperrte Dateien handelt. Die Integration von BitLocker in IntensiveOptimize eröffnet Anwendern neue Möglichkeiten zur Systemoptimierung und Sicherheit. Sie können nun BitLocker-verschlüsselte Laufwerke entsperren, indem sie verschiedene Methoden wie TPM, USB-Key, Passwort oder Wiederherstellungsschlüssel verwenden.

### **Überprüfung nach Inkonsistenzen - Check & Repair**

Ebenfalls neu im modernen UI ist Check & Repair. O&O Defrag überprüft Ihre Festplatte oder SSD auf Inkonsistenzen, die zu Problemen führen können. Dabei werden der Komponentenspeicher und die Systemdateien von Windows auf Fehler untersucht. O&O Defrag zeigt Ihnen nach Abschluss der Prüfung an, ob und welche Fehler gefunden wurden. Mit der Reparaturfunktion können die meisten Fehler direkt behoben werden.

# **Überflüssige Programme entfernen**

Nicht mehr benutzte Programme können ein Sicherheitsrisiko darstellen. Definitiv verschwenden sie Speicherplatz. Wahrscheinlich werden Sie ein Steuererklärungsprogramm von 2011 nicht mehr benötigen. Aber wissen Sie überhaupt, dass es noch installiert ist?

O&O Defrag zeigt Ihnen jetzt übersichtlich alle installierten Programme an. Und mit einem Klick können Sie nicht mehr benötigte einfach deinstallieren. Das spart Speicherplatz (wichtig für SSDs) und erhöht Ihre Sicherheit.

# **Install & That's All**

O&O Defrag hat die Systemoptimierung auf ein neues Niveau gebracht. Mit der neuen Funktion "Install & That's All" wird O&O Defrag installiert. Und das ist alles – das Programm erledigt den Rest. Es wählt automatisch die richtige Methode für das System aus und wendet diese an, ohne dass dies Auswirkungen auf laufende Vorgänge oder die Systemlast hat.

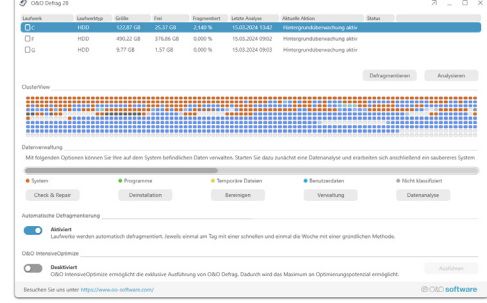

O&O Defrag Hauptansicht - Modern

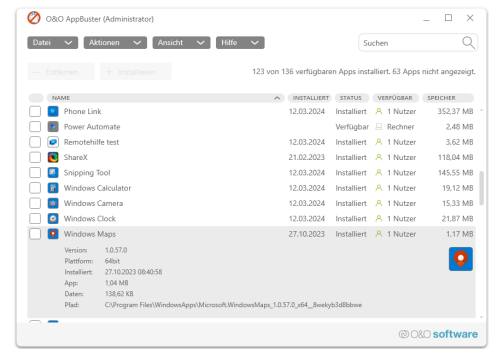

Programme entfernen - O&O AppBuster

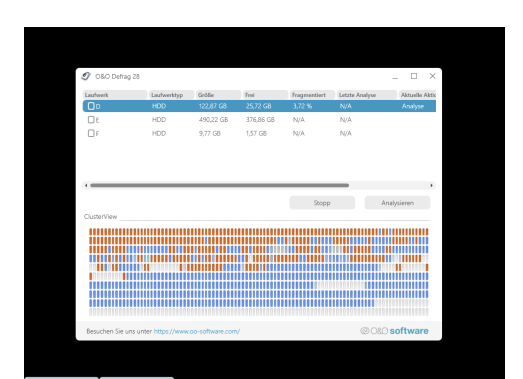

O&O IntensiveOptimize

# @080 software O&O Defrag 78 Server Edition

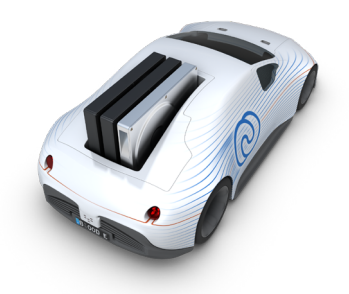

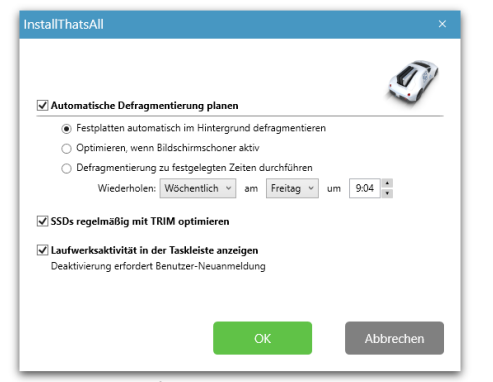

Automatische Defragmentierung planen

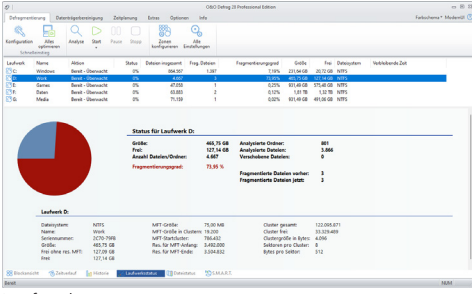

Laufwerksstatus

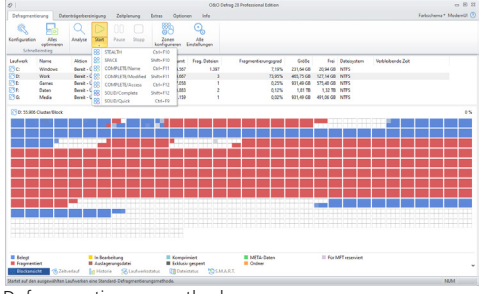

Defragmentierungsmethoden

# **SOLID - Eine Methode für SSDs und HDDs**

**Das Problem:** SSDs speichern Dateien in Fragmenten, über eine Vielzahl an Blöcken verteilt, auch, wenn nur einige wenige Blöcke ausreichen würden.

Hier setzt O&O Defrag mit seiner neuen SOLID/COMPLETE-Methode an: durch deren Einsatz werden diese verteilt gespeicherten Dateiteile wieder zusammengeführt und in weniger Speicherzellen abgelegt. Das führt zukünftig zu weniger Zugriffen auf diese Speicherzellen beim Lesen und Schreiben. Im Er-gebnis ist die SSD nach der Defragmentierung schneller und die Lebensdauer wird zusätzlich durch die geringere Zahl der Schreib- und Lesezugriffe verlängert.

### **Die umfassendste Systemleistung-Anwendung für alle Ihre Festplatten und SSDs**

Ein positiver Nebeneffekt bei der Entwicklung der Defragmentierungsmethode SOLID hat sich bei Tests auf "klassischen" Festplatten ergeben: es ist die ressourcen- und hardwareschonendste Defragmentierungsmethode von O&O Defrag aller Zeiten bei gleichzeitig optimalen Ergebnissen und ist daher der neue Standard zur Defragmentierung.

Auch bei SSDs werden Daten häufig auf mehr Speicherzellen verteilt, als notwendig wären. Durch die Optimierung einer SSD ist die SSD schneller und die Zahl der Schreib- und Lesezugriffe wird durch die Defragmentierung verringert. Für O&O Defrag haben wir eine Defragmentierungsmethode entwickelt, die sowohl auf SSDs als auch auf HDDs funktioniert und so die Leistung von beiden optimiert. Diese Möglichkeit, beide Festplattentypen zu optimieren und zu schützen, ist besonders für moderne Rechenzentren von Vorteil, die mit Massen von Daten pro Sekunde umgehen, bei denen Ausfallzeiten erhebliche Kosten verursachen, nicht nur in finanzieller Hinsicht.

**SOLID/COMPLETE:** SSDs speichern Dateifragmente über mehr Speicherzellen verteilt als notwendig. Die ressourcen- und hardwareschonende Methode SOLID/COMPLETE defragmentiert diese Dateiteile, so dass in Zukunft nur noch so viele Speicherzellen wie benötigt gelesen und geschrieben werden müssen. SOLID/COMPLETE kann sowohl für SSDs als auch HDDs eingesetzt werden.

**SOLID/QUICK:** Mit dieser speziell für SSDs entwickelten Methode wird eine oberflächliche Optimierung der SSD durchgeführt. Diese Methode ist schneller als COMPLETE.

# **O&O DiskCleaner**

Sucht und entfernt temporäre und überflüssige Dateien, die Speicherplatz verbrauchen und die Fragmentierung erhöhen. Mit nur einem Klick lässt sich der Datenbestand der Laufwerke optimieren.

#### **Datenschutz groß geschrieben**

In der neuesten Version löscht O&O Defrag auf Wunsch den unbelegten Festplattenspeicher. So wird vorgebeugt, dass vertrauliche Inhalte von unsicher gelöschten und temporären Dateien für Dritte einsehbar sind.

# ® O&O software O&O Defrag 78 Server Edition

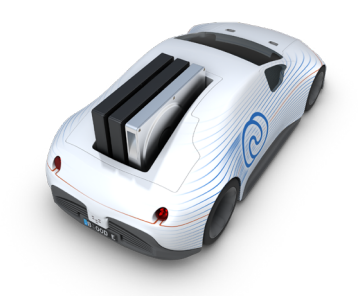

### **Automatische Optimierung**

Die Server Edition von O&O Defrag ermöglicht es Ihnen, zwischen der automatischen Optimierung und einer umfassenden und individuellen Konfiguration zu wählen. Um Ihnen schnellstmöglich eine bessere Performance zu bieten, ist die automatische Optimierung standardmäßig nach der Installation aktiviert. Diese optimiert im Hintergrund Ihre Datenträger, ohne dass Ihr Server während dessen in seiner Leistung negativ beeinflusst wird. Die individuelle Konfiguration ermöglicht Ihnen u.a. O&O Defrag so einzustellen, dass die Defragmentierung ab einem bestimmten Fragmentierungsgrad der Festplatte(n) oder einer Partition oder an bestimmten Tagen der Woche startet. Das Stoppen und die spätere Fortsetzung der Defragmentierung sind jederzeit möglich, da O&O Defrag automatisch erkennt, wo die Defragmentierung unterbrochen wurde.

#### **Weitere Vorteile einer aufgeräumten Festplatte**

Beispielsweise wird der Lesekopf der Festplatte bei einer aufgeräumten (defragmentierten) Festplatte weit weniger beansprucht und abgenutzt, so dass sich die Lebensdauer Ihrer Hardware deutlich verlängert. Auch im Fall von Datenverlust haben Sie bessere Chancen auf eine vollständige Wiederherstellung der verlorenen Daten. Denn zusammenhängend gespeicherte Dateien können von Datenrettungsprogrammen wie O&O DiskRecovery leichter rekonstruiert werden als Dateien, die über mehrere Festplattenbereiche verteilt gespeichert sind.

### **Messbarer Defragmentierungserfolg**

Anhand anschaulicher Statistiken können Sie erkennen, was eine regelmäßige Defragmentierung bewirkt und den Erfolg über Wochen und Monate verfolgen. Nach jeder Defragmentierung erhalten Sie zudem eine Übersichtsgrafik, die die Verteilung Ihrer Daten vor und nach der Defragmentierung auf Ihrer Festplatte anzeigt. Daraufhin können Sie Ihre Einstellungen für die Defragmentierung noch besser an Ihre Gewohnheiten anpassen und dauerhaft optimale Ergebnisse erzielen.

## **Optimierung von Solid State Drives (SSDs)**

Mit Hilfe von regelmäßig ausgeführten ATA-TRIM-Befehlen wird einem SSD-Laufwerk mitgeteilt, welche Festplattenbereiche wieder für neue Daten zur Verfügung stehen. Anstatt die nicht mehr benötigten Inhalte gelöschter Dateien weiterhin zu speichern, kann die SSD die freigewordenen Bereiche für eine laufwerksinterne Optimierung des Datenmanagements verwenden SSDs können daraufhin Zugriffe deutlich schneller abarbeiten und die physikalische Abnutzung der Flash-Bausteine wird reduziert.

#### **O&O ActivityMonitor anpassen**

Im O&O ActivityMonitor können Sie festlegen, bei welcher Systemauslastung die automatische Optimierung starten kann und welchen Anteil an der Systemleistung des Servers O&O Defrag maximal beanspruchen darf. Der O&O ActivityMonitor ermittelt periodisch den Auslastungsgrad des Servers. Er steuert den Leistungsbedarf von O&O Defrag während einer Defragmentierung und passt ihn an den aktuellen Zustand an. So können Nutzer weiter ungestört auf dem Server arbeiten oder Sie andere Arbeiten durchführen, während die Defragmentierung im Hintergrund läuft.

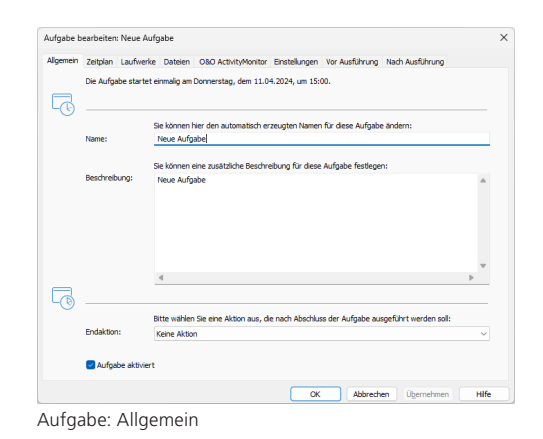

.<br>Aufrahe hearheiten: Neue Aufrahe. Alloemein Zeitplan Laufwerke Dateien OSO ActivityMonitor Finstelli Bitte legen Sie fest, wann diese Aufgabe ausgeführt werden soll  $\overline{\mathbb{R}}$ .<br>Wöchentlich Montag Freitag Samstan Uhrzeit: 15:00  $\overline{\bullet}$  $\overline{\mathbb{R}^*}$ Letzte Ausführung am:  $\overline{\mathbb{R}}$ 鬲 Ausführung wiederholen alle: Nicht definier Auch später ausführen, falls zur Startzeit nicht möglich OK Abbrechen Überne Aufgabe: Zeitplan festlegen

Renarieren Schließen Check & Repair

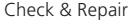

# ® O&O software O&O Defrag 78 Server Edition

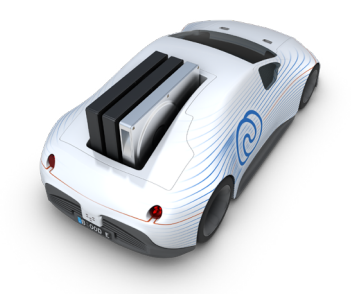

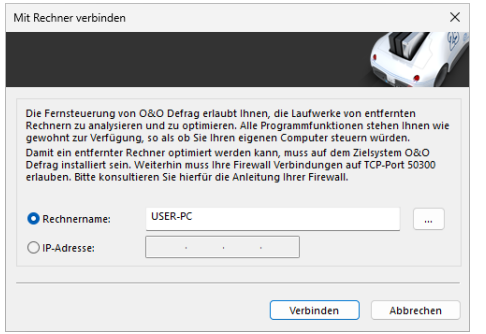

Mit Rechner verbinden

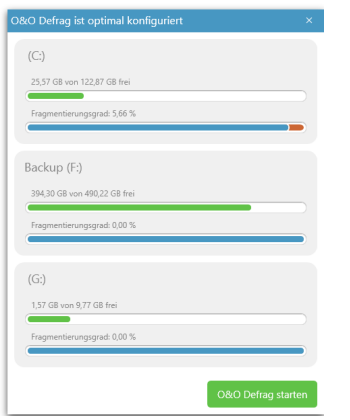

Task Tray

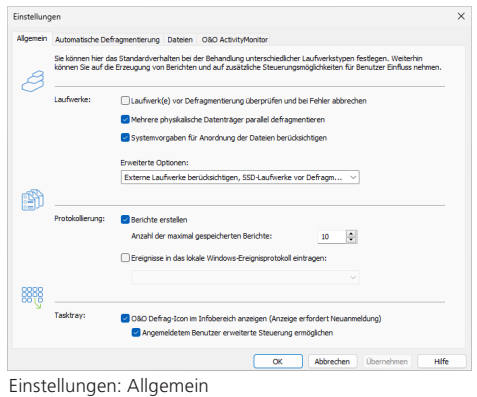

# **Automatische Aufgabenausführung**

Eine regelmäßige Defragmentierung ist der Schlüssel zu einer stets verfügbaren maximalen Performance. Damit Sie die Defragmentierung nicht jedes Mal selbst manuell durchführen müssen, bietet O&O Defrag eine ausgefeilte Zeitplanung, die diese Aufgabe für Sie übernimmt. Mittels sogenannter Defragmentierungsaufgaben definieren Sie Zeitpunkt, Aktion, sowie zusätzliche Parameter für die Defragmentierung. Sie können Aufgaben erstellen, bearbeiten und auch wieder löschen. Wenn Sie eine Aufgabe vorübergehend nicht benötigen, sie aber nicht löschen möchten, so können Sie sie deaktivieren. Die Aufgabe wird dann nicht mehr ausgeführt, bis diese wieder aktiviert wird.

## **Statusberichte**

Statusberichte informieren Sie über den Leistungsstand von Laufwerken Ihres Computers. Die Statusberichte von O&O Defrag beinhalten allgemeine Informationen zum Laufwerk und zum Dateisystem, zur durchgeführten Defragmentierung und zu ihrem Ergebnis. Weiterhin enthalten sind detaillierte Listen von Dateien, die durch ihre Größe oder ihre Fragmentierung die Systemleistung am Stärksten negativ beeinflussen können. Auch wird im Bericht der Defargmentierungsgrad vor- und nach der Defragmentierung festgehalten.

### **Benutzung der Kommandozeilenversion**

Sie können die Defragmentierung auch mittels der Kommandozeilenversion von O&O Defrag steuern. Somit ist das Einbinden von O&O Defrag in Skripte möglich, die beispielsweise beim Starten des Systems oder der Anmeldung von Benutzern ausgeführt werden.

# **Einteilung von Laufwerken in Geschwindigkeitszonen**

Durch die alternativ einschaltbare Einteilung von Laufwerken in Geschwindigkeitszonen erfolgt eine logische Trennung des Datenbestandes in performancekritische und unkritische Dateien. Dateien werden dabei abhängig von ihrem Verwendungszweck und Zugriffshäufigkeit sortiert und in Zonen verschoben. Beispielsweise werden System- und Programmdateien, auf die besonders schnell zugegriffen werden muss, von anderen Daten, wie Dokumenten und Downloads, getrennt. Durch die weitere Trennung von selten und häufig geschriebenen Dateien wird einer Fragmentierung intelligent vorgebeugt. Diese logische Gruppierung verkürzt nicht nur die Dauer des System- oder Programmstarts, sondern eine Fragmentierung von Programmdateien wird von vornherein ausgeschlossen.

### **Defragmentierungsmethoden STEALTH, SPACE und COMPLETE**

STEALTH und SPACE sind für die schnellstmögliche Durchführung der Defragmentierung optimiert, wohingegen die COMPLETE-Methoden eine vollständigere Defragmentierung erreichen. Dafür benötigen sie mehr Zeit und Arbeitsspeicher. Durch die bestmögliche Ausnutzung des vorhandenen Speicherplatzes wird zusätzlich eine erneute Fragmentierung verhindert. Alle Methoden können auf jedes Laufwerk angewendet werden, einschließlich Volume und Stripe Sets, und gewährleisten selbstverständlich eine maximale Ausfallsicherheit.

### **Made in Germany. Made in Berlin.**

Alle O&O Produkte werden in Berlin entwickelt und gepflegt. O&O steht zum Standort Deutschland und garantiert Qualität, maximale Sicherheit und Zufriedenheit mit den angebotenen Produkten und Lösungen. Weitere Informationen entnehmen Sie bitte unserer Homepage www.oo-software.com.

# ® O&O software O&O Defrag 78 Server Edition

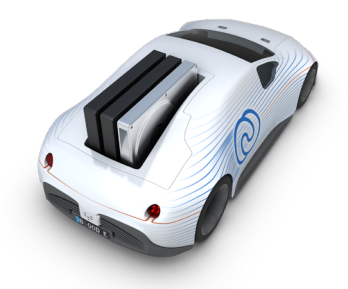

| Startcluster     | Clusteranz    | Fragmente | <b>Dateigröße</b> | Datei                                          |
|------------------|---------------|-----------|-------------------|------------------------------------------------|
| $\Box$ 0         | $\mathcal{P}$ | 1         | 8.00 KB           | C:\SBoot                                       |
| $\blacksquare$ 2 | 1             |           | 4.00 KB           | <b>C:\SMFTMirr</b>                             |
| - 3              | 29            |           | 114.14 KB         | C:\Windows\System32\drivers\oodisr.sys         |
| $\Box$ 32        | 11            |           | 40.14 KB          | C:\Windows\System32\drivers\oodisrh.sys        |
| $\Box$ 43        | 67            |           | 267.99 KB         | C:\Windows\Svstem32\drivers\oodivd.svs         |
| 110              | 15            |           | 59.49 KB          | C:\Windows\System32\drivers\oodivdh.sys        |
| $\Box$ 125       | 128           |           | 512.00 KB         | C:\Windows\Svstem32\config\bbimigrate\BBI      |
| $\Box$ 253       | 1             |           | 1.40 KB           | C:\Windows\System32\oodaq\stats\history-{FF7   |
| $\Box$ 254       | 1             |           | 2.95 KB           | C:\Program Files (x86)\Common Files\G Data\A.  |
| □ 255            | 60            |           | 239.85 KB         | C:\Program Files (x86)\Common Files\G Data\A.  |
| 1315             | 67            |           | 266.34 KB         | C:\Program Files (x86)\Common Files\G Data\A.  |
| $\sqrt{382}$     | 84            |           | 334.53 KB         | C:\Program Files (x86)\Common Files\G Data\A.  |
| 466              | 238           |           | 949.49 KB         | C:\Program Files (x86)\Common Files\G Data\A.  |
| 704              | 58            |           | 230.16 KB         | C:\Program Files (x86)\Common Files\G Data\A.  |
| 762              | 64            |           | 253.21 KB         | C:\Program Files (x86)\Common Files\G Data\A.  |
| $\Box$ 826       | 6             |           | 23.95 KB          | C:\Program Files (x86)\OO Software\Syspectr\O. |
| <<<br>$\epsilon$ | $\bullet$     | >><br>٠   | <b>Details</b>    |                                                |
| Aktualisieren    |               |           |                   | Schließen<br>Hilfe                             |

**ClusterInspector** 

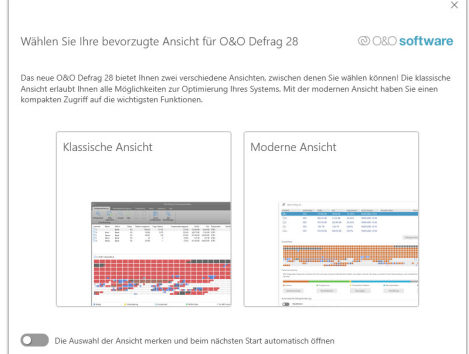

Wahl von moderner und klassischer Ansicht

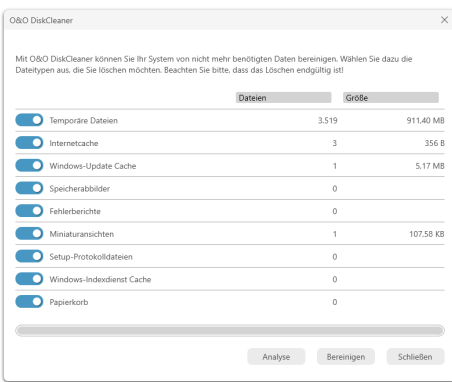

O&O DiskCleaner

# **Grundfunktionen**

- Check&Repair: Prüfung und Reparatur einer Wiederherstellungsumgebung
- O&O IntensiveOptimize: Bitlocker Unterstützung
- Das Entfernen von Windows-Apps mit O&O AppBuster
- Deskband für die Laufwerksaktivitätsanzeige in der Windows Taskbar
- Install & That's All: Diese neue Funktion übernimmt die gesamte Einrichtung und Optimierung Ihres Systems von alleine und automatisch
- Windows Compact OS: O&O Defrag unterstützt die Windows Compact OS-Komprimierungsfunktion, mit der Speicherplatz in Windows 10 frei wird
- Schnellere Installation: Wir haben den Installationsprozess beschleunigt und vereinfacht, wodurch Sie noch mehr Zeit sparen
- SOLID/Quick: Mit dieser speziell für SSDs entwickelten Methode wird eine oberflächliche Optimierung der SSD durchgeführt, bei der beispielsweise der freie Speicherplatz gelöscht wird.
- SOLID/Complete: Mit dieser speziell für SSDs entwickelten Methode wird eine gründliche Optimierung der SSD durchgeführt.
- ClusterView bei SSDs: Um den Fragmentierungsgrad einer SSD darzustellen, bildet die ClusterView nun den logischen Aufbau einer SSD ab, entsprechend werden 6 Blöcke zu einem zusammengefasst.
- Fragmentfilter zum Identifizieren der am stärksten fragmentierten Dateien eines Laufwerks
- O&O DiskCleaner Sucht und entfernt temporäre und überflüssige
- Bedienung über Smartphone und Tablet
- Automatisches Löschen des freien Speichers für mehr Datenschutz
- Optimierung von Systemen mit Thin Provisioning
- Zeitverlauf zeigt, welche Defragmentierungsaktion zu welchem Optimierungserfolg geführt hat
- Einfache Bedienbarkeit für Anfänger bis Profis geeignet
- Dauer der Defragmentierungen um bis zu 40% gesenkt
- Defragmentierung von gesperrten Dateien
- Verlängert die Lebensdauer der Hardware
- Erhöht die Chance auf Wiederherstellung verlorener Daten
- Automatische Defragmentierung im Hintergrund
- Beschleunigt Backup- und Wiederherstellungsvorgänge
- Defragmentierung Ihres PCs auf Knopfdruck

### **Erweiterte Einstellungen**

- Defragmentierung mehrerer Datenträger gleichzeitig
- Anpassung an Systemauslastung (O&O Activity Guard)
- Herstellerunabhängige Optimierung für Solid State Drives (SSDs)
- Einteilung von Laufwerken in Geschwindigkeitszonen (Optional)
- Ausführung von Windows-Befehlen (Batches)
- Power Management für Notebooks
- Assistent zur Planung von regelmäßigen Defragmentierungen
- Alle Befehle über Kommandozeile ausführbar
- Unterstützung von USB-Sticks und Speicherkarten

### **Auswertungs- und Analysefunktionen**

- Anzeige des Fragemtierungsgrads von Laufwerken
- Dynamische Blockansicht während der Defragmentierung
- Anzeige der physikalischen Lage von Dateifragmenten auf der Festplatte
- Windows® 11/10 bis Windows® Server 2022

© 2024 O&O Software GmbH. Alle Rechte vorbehalten. O&O und<br>das O&O-Logo sind eingetragene Warenzeichen der O&O Software<br>GmbH. Alle anderen genannten Marken sind Eigentum der jeweiligen Inhaber.

O&O Software GmbH Bülowstraße 66 10783 Berlin Deutschland

Web www.oo-software.com

Tel +49 (0)30 991 9162-00 Fax +49 (0)30 991 9162-99 Fax +49 (0)30 991 9162-9<br>E-Mail info@oo-software.com